## 2023년 한국발명진흥회 종합교육연수원 「발명·창의력 대회 및 동아리 지도 직무연수」실시 안내

본 연수 과정은 발명 및 창의력 대회, 동아리 지도와 관련하여 관련 정보 및 노하우를 공유하기 귀해 개설되었습니다. 특별히 곧 모집이 시작될 올해 발명 (창의력)대회 지도 예정이신 선생님들께서는 참여하셔서 많은 도움 받으시길 바랍니다.

## □ 연수 개요

- o (주최/주관) 특허청 / 한국발명진흥회
- o (과 정 명) 발명·창의력 대회 및 동아리 지도 직무연수
- o (연수일정) 2023. 3. 18.(토), 10:00∼17:00(총 6시간)
- o (연수방법) 줌(ZOOM) 플랫폼을 이용한 실시간 쌍방향 원격연수 \* 코로나19 상황으로 인해 온라인 쌍방향으로 진행
- o (연수대상) 발명교육 관심교원 50명 이내
- o (연수종별) 직무연수, 6시간(이수증 발급)
- o (연수비용) 교육비 무료(단, 데이터 통신비 제외)
- o (연수일정(안))

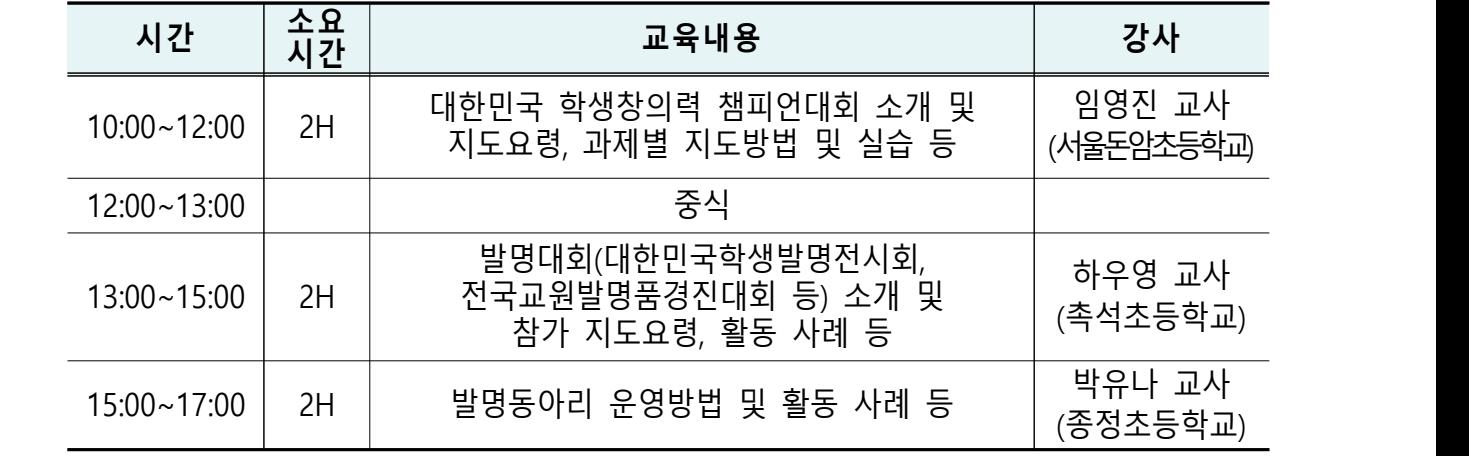

\* 상기 일정 및 강사는 상황에 따라 변경될 수 있음

## □ 이수 안내

o (이수기준) 실시간 활동 참여 및 과제제출 여부

| 실시간 참여활동 | 과제                         | 이수기준                 |
|----------|----------------------------|----------------------|
| 출석 체크    | '23. 3. 21.(화),<br>18:00까지 | 출석체크 3회<br>과제 제출(필수) |
| 총 3회     | (이메일로 제출)                  | * 성적 사출 안함           |

\* 연수 이수자는 한국발명진흥회 종합교육연수원에서 이수증 발급

\* 이수증은 교육수료 3주 후, 한국발명진흥회 홈페이[지\(www.kipa.org\)](http://www.kipa.org), [증명서 발급]에서 인쇄

o (결과등재) 연수 종료 후 소속 교육청에 이수결과를 통보하며, 교육청 담당자가 이수결과 등재(※자동등재 되지 않음)

#### □ 접수 안내

o (접수기간) 서버 이관으로 인하여 부득이하게 접수기간 변경

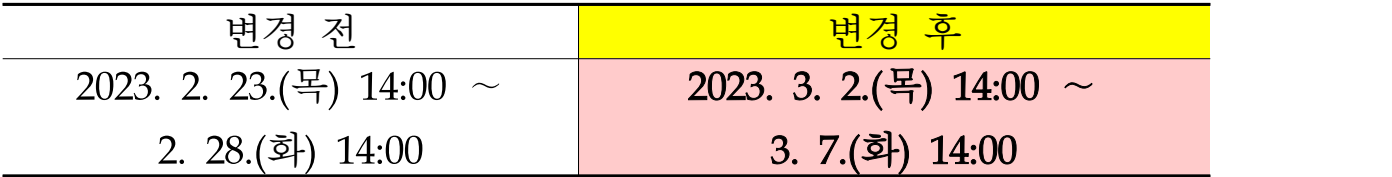

\* 모집인원(50명) 초과 시 선착순으로 마감 예정이며, 10명 이내 접수 시 폐강

o (접수방법) 온라인 접수 [\(https://www.kipa.org/kipa/ip002/kw\\_hrtraining\\_1901.jsp](https://www.kipa.org/kipa/ip002/kw_hrtraining_1901.jsp))

- \* 한국발명진흥회→지원사업→미래형 발명인재 양성→종합교육연수원→연수신청
- \* 연수 신청자는 반드시 홈페이지에 접속하여 온라인 접수완료시 교육 및 수료 가능

#### \* 크롬(Chrome) 브라우저 사용 및 팝업차단 해제 필수(익스플로러 사용 불가)

## □ 기타사항

- o 쌍방향 연수 운영 시 오픈채팅방(카카오톡)을 개설하여 연수응대 실시
	- \* 연수운영 공지사항, 강의실 입장방법 및 개설안내, 출석체크 안내 등
	- 연수선정자 대상 별도안내 실시

#### □ 문의(한국발명진흥회 종합교육연수원)

o 전화 : 02-3459-2927, 2718 / 이메일 : ttcenter@kipa.org

<붙임 1>

# 2023 종합교육연수원 연수신청 방법 안내

**※ 연수신청 주의사항 ※** 

#### **1. 크롬브라우저 사용**(익스플로러 신청불가)

#### **2. 팝업 차단 해제 필수 [붙임2 참조]**

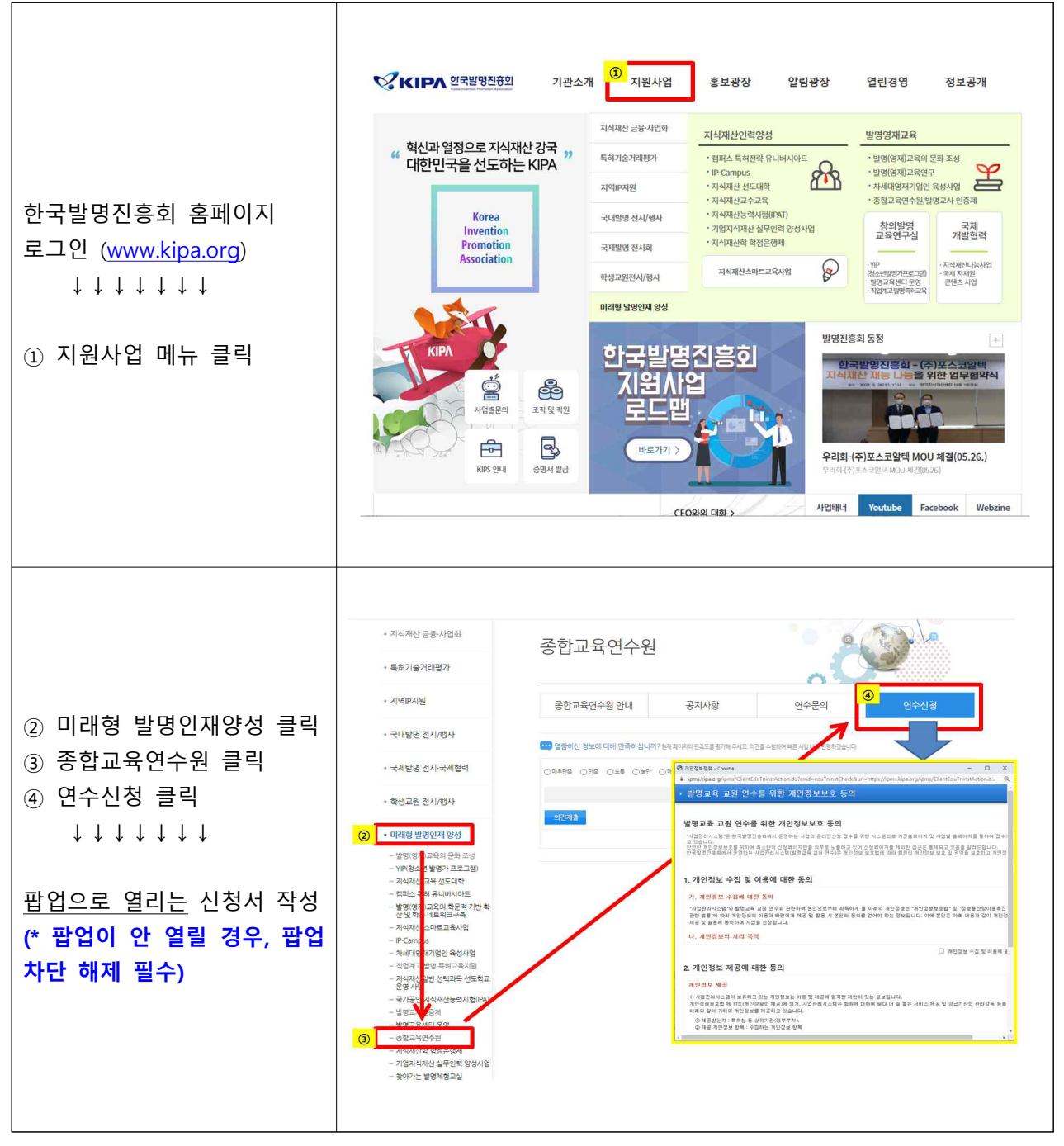

<붙임 2>

# 크롬브라우저 팝업차단 해제 설정 안내

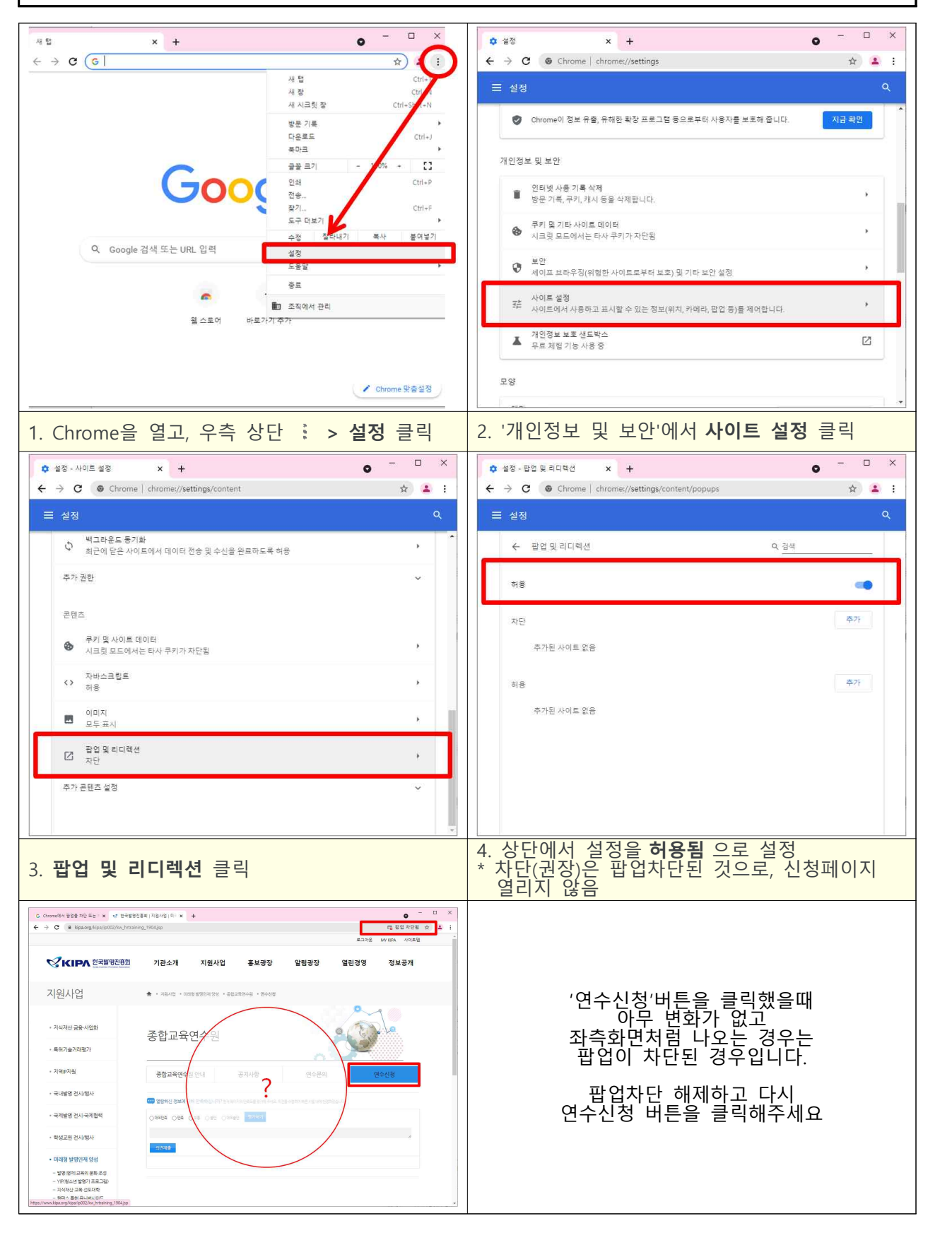